# **Universal Pixel**

Utilize a single tag to collect data at a more granular level

The Trade Desk now offers a way to spend less time and effort placing tags, gain more visibility into user data, and analyze reporting at a more granular level using the Data Elements Report – all with the placement of single tag.

#### **WHAT IS UNIVERSAL PIXEL?**

A single JavaScript pixel placed in a shared code section of a website that captures data on every page of the site, as well as across multiple sites.

Universal Pixel does not replace current pixels or static tags. It is an additional functionality that increases mapping flexibility and simplicity of tag placement.

### **GAIN DEEPER INSIGHTS INTO USER DATA**

This feature offers more than increased efficiency and flexibility. Perhaps its greatest attribute lies in the ability to test and monitor campaign performance.

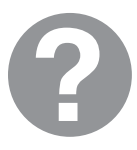

**Test new theories and campaign strategies** without having to place additional pixels

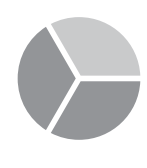

**Analyze which segments are driving the best performance** by combining data gathered from Universal Pixel with TTD's DataElements Report

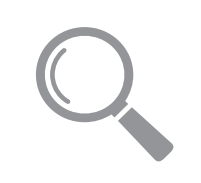

**Easily segment first party data** for actionable insights

## **TIPS FOR ACTIVATING UNIVERSAL PIXEL**

- Universal Pixel does not affect currently placed static pixels
- The page must support JavaScript in order to place Universal Pixel
- Universal Pixel cannot be acontainer tag
- Universal Pixel can be put into a tag manager as long as JavaScript is supported
- Universal Pixel is schemeless, eliminating the need to specify http or https

### **BEST PRACTICES FOR IMPLEMENTING UNIVERSAL PIXEL**

- Use exact/closed mappings for conversions.
- Place the most granular URL path in higher positions.
- Wildcards should be used in the following circumstances: - When necessary for the domain
	- To represent the scheme (http/https) or any portion of the domain that you do not want to exactly match against
- Our system will match in exact ways. Most common use case is using wildcards for portions of the domain and the scheme (i.e. \*.thetradedesk.com/).
- Make sure the client knows whether or not they have access to place a JavaScript tag in the shared code section of the site.
- The name given to a mapping pattern will be visible in the DMP and will be assigned to mapping columns. Take this into consideration when choosing mapping naming criteria.

#### **thetradedesk.com**

# (<sup>1</sup>) the Trade Desk